Государственное бюджетное профессиональное образовательное учреждение Республики Адыгея «Адыгейский педагогический колледж им. Х. Андрухаева»

# Кагазежев Мурат Нурбиевич

Digitally signed by Кагазежев Мурат Нурбиевич Date: 2024.03.25 12:16:38 +03'00'

УТВЕРЖДАЮ: Заместитель директора по УМР В. Асседе 3.3. Карданова or «28» Ebyem=2023r.

#### РАБОЧАЯ ПРОГРАММА УЧЕБНОЙ ДИСЦИПЛИНЫ

#### ЕН.02 ИНФОРМАТИКА И ИНФОРМАЦТОННО-КОММУНИКАЦИОННЫЕ ТЕХНОЛОГИИ В ПРОФЕССИОНАЛЬНОЙ ДЕЯТЕЛЬНОСТИ

по специальности 44.02.02 Преподавание в начальных классах

> г. Майкоп, 2023

Рабочая программа учебной дисциплины ЕН.02. Информатика и информационнокоммуникационные технологии в профессиональной деятельности разработана в соответствии с:

Федеральным законом от 29 декабря 2012 г. №273-ФЗ «Об образовании в Российской Федерации»;

Приказом Минпросвещения России от 08 апреля 2021 г. № 153 «Об  $\sim$ утверждении Порядка разработки примерных основных образовательных программ среднего профессионального образования, проведения их экспертизы и ведения реестра примерных основных образовательных программ среднего профессионального образования»;

Приказом Министерства образования и науки Российской Федерации №1353  $\sim$ от 27.10.2014г. «Об утверждении федерального государственного образовательного стандарта среднего профессионального образования по специальности 44.02.02. Преподавание в начальных классах»,

Приказом Минпросвещения Российской Федерации от 24 августа 2022 г. № 762 «Об утверждении Порядка организации и осуществления образовательной деятельности по образовательным программам среднего профессионального образования» (зарегистрирован Министерством юстиции Российской Федерации 21 сентября 2022г., регистрированный № 70167);

Приказом Министерства труда и социальной защиты Российской Федерации от 18 октября 2013 года № 544н «Об утверждении профессионального стандарта «Педагог (педагогическая деятельность в сфере дошкольного, начального общего, основного общего, среднего общего образования) (воспитатель, учитель)»,

Локальными актами ГБПОУ РА «АПК им. Х. Андрухаева» : Положение о разработке и утверждении основных профессиональных образовательных программ;

 $\sim$ Положение о текущем контроле успеваемости и промежуточной аттестации обучающихся.

Организация-разработчик: Государственное бюджетное профессиональное образовательное учреждение Республики Адыгея «Адыгейский педагогический колледж им. Х. Андрухаева».

Составители: Шишхова З.Р., Постарнакова И.В., преподаватели Государственного бюджетного профессионального образовательного учреждения Республики Адыгея «Адыгейский педагогический колледж им. Х. Андрухаева».

Рецензент: Меретукова С.К. кандидат экономических наук, доцент кафедры информационной безопасности и прикладной информатики; преподаватель ФГБОУ ВО «MFTY».

Рассмотрено и одобрено на заседании П(Ц)К преподавателей естественноматематических лиспиплин.

Протокол №  $\angle$  от «28»  $20\sqrt{3}r$ . Председатель П(Ц)К\_ /Вернигорова И.Ю./  $\cancel{\preccurlyeq}$ 

### **СОДЕРЖАНИЕ**

Общая характеристика рабочей программы учебной дисциплины Структура и содержание учебной дисциплины Условия реализации программы учебной дисциплины Контроль и оценка результатов освоения учебной дисциплины

### **1. ОБЩАЯ ХАРАКТЕРИСТИКА РАБОЧЕЙ ПРОГРАММЫ УЧЕБНОЙ ДИСЦИПЛИНЫ**

#### **1.1 Место дисциплины в структуре основной профессиональной образовательной программы СПО**

Учебная дисциплина ЕН.02. Информатика и информационно-коммуникационные технологии в профессиональной деятельности входит в математический и общий естественнонаучный учебный цикл.

### **1.2. Цели и задачи дисциплины – требования к результатам освоения дисциплины:**

В результате освоения дисциплины обучающийся должен **уметь**:

- соблюдать правила техники безопасности и гигиенические рекомендации при использовании средств информационно-коммуникационных технологий (далее - ИКТ) в профессиональной деятельности;
- создавать, редактировать, оформлять, сохранять, передавать информационные объекты различного типа с помощью современных информационных технологий для обеспечения образовательного процесса;
- осуществлять отбор обучающих программ в соответствии с возрастом и уровнем психического развития обучающихся/воспитанников;
- использовать сервисы и информационные ресурсы информационнотелекоммуникационной сети "Интернет" (далее - сеть Интернет) в профессиональной деятельности;

В результате освоения дисциплины обучающийся должен **знать**:

 правила техники безопасности и гигиенические требования при использовании средств ИКТ в образовательном процессе;

 основные технологии создания, редактирования, оформления, сохранения,. передачи и поиска информационных объектов различного типа (текстовых, графических, числовых и тому подобных) с помощью современных программных средств;

 возможности использования ресурсов сети Интернет для совершенствования профессиональной деятельности, профессионального и личностного развития;

 аппаратное и программное обеспечение, применяемое в профессиональной деятельности.

# **1.3. РЕЗУЛЬТАТЫ ОСВОЕНИЯ УЧЕБНОЙ ДИСЦИПЛИНЫ**

Результатом освоения является овладение обучающимися общими (ОК) и профессиональными (ПК) компетенциями.

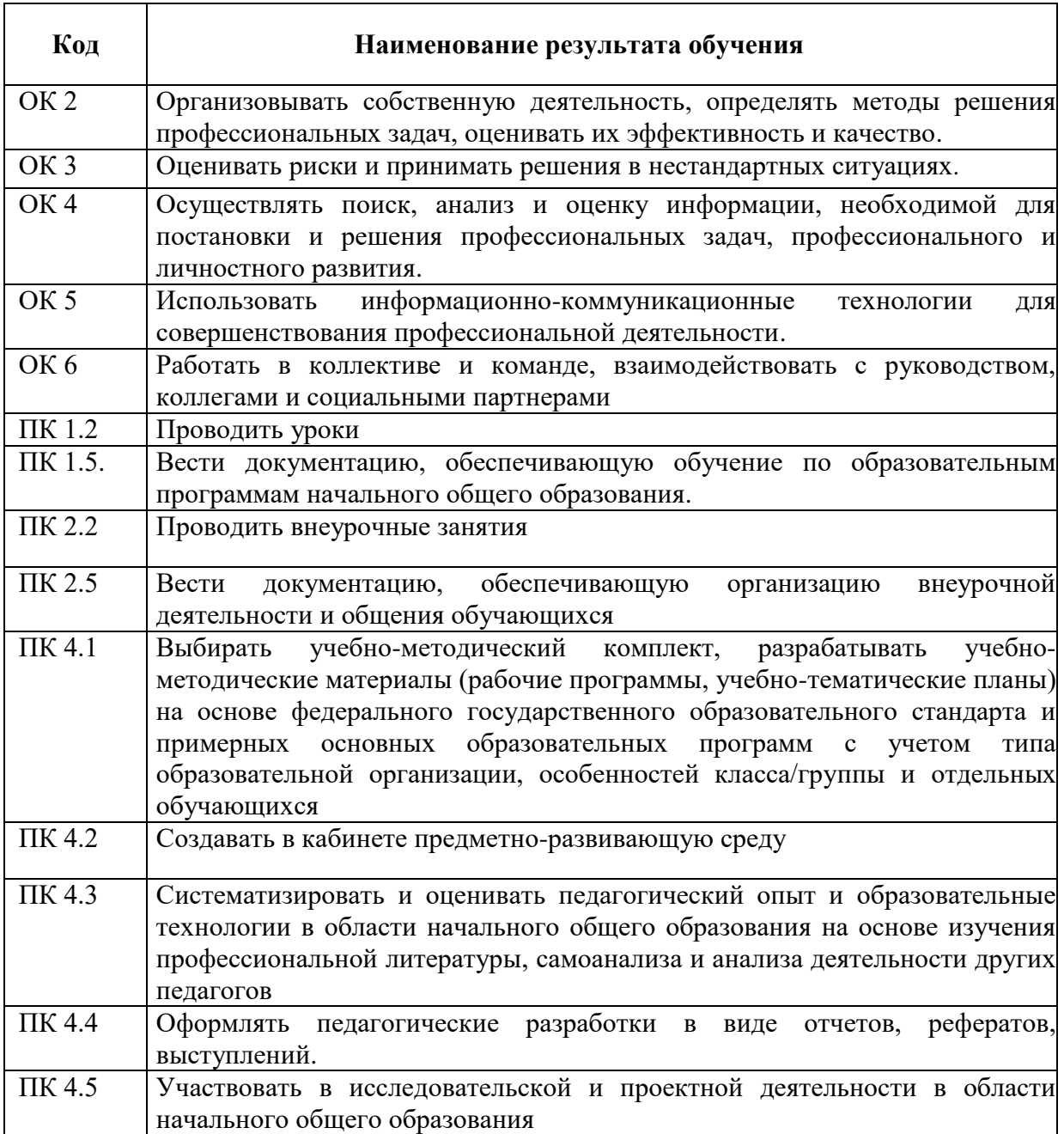

# **3. СТРУКТУРА И СОДЕРЖАНИЕ УЧЕБНОЙ ДИСЦИПЛИНЫ**

### **2.1. Объем дисциплины и виды учебной работы**

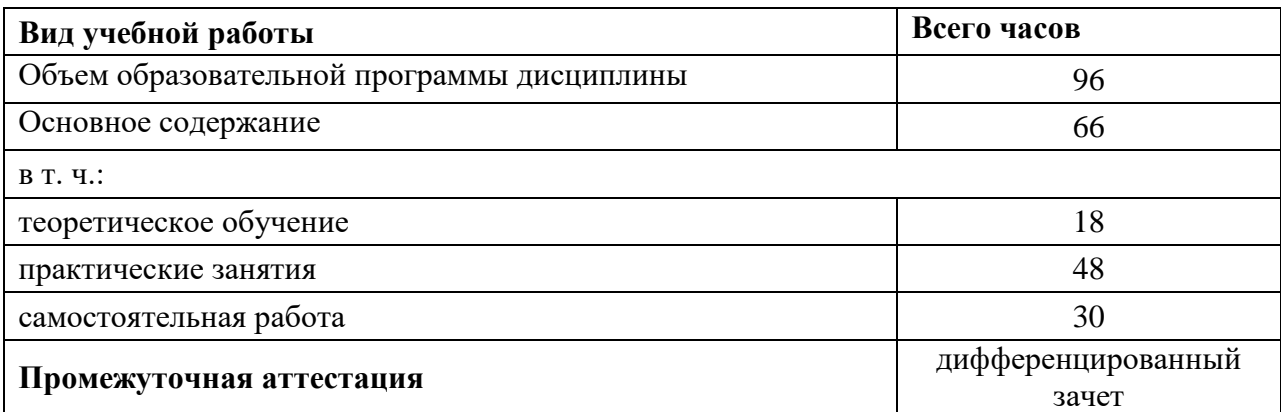

## **2.2. Тематический план и содержание дисциплины**

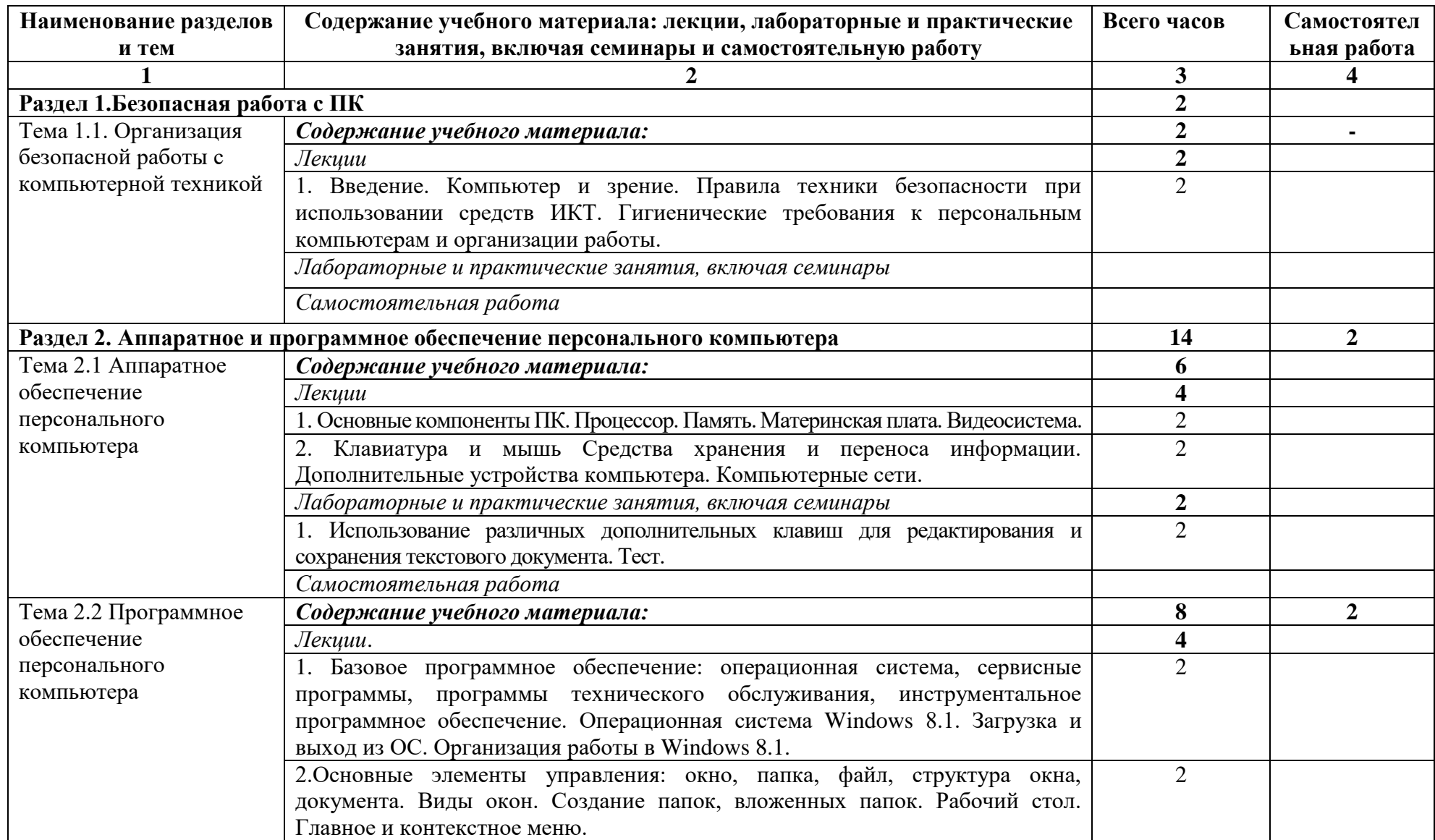

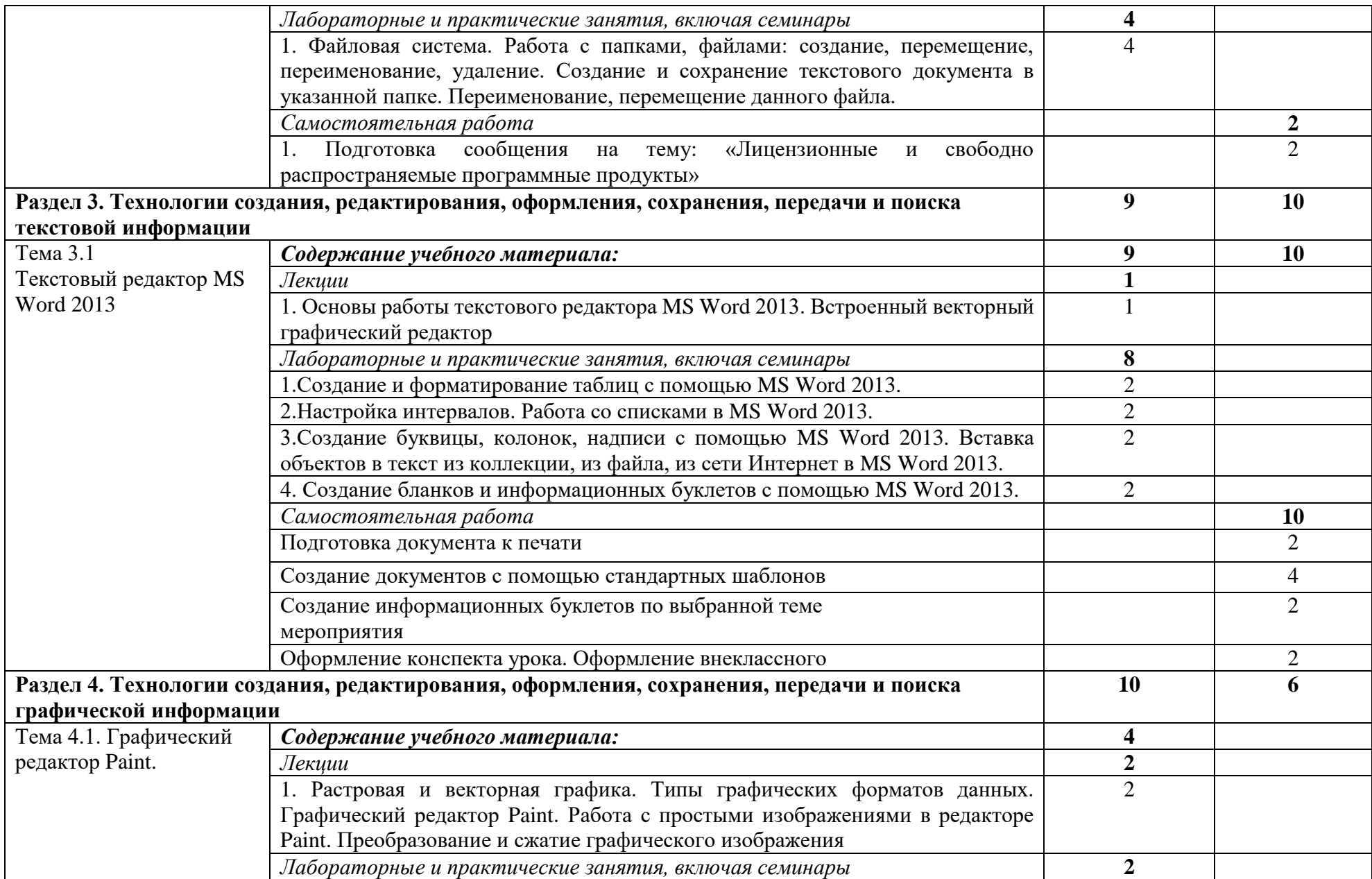

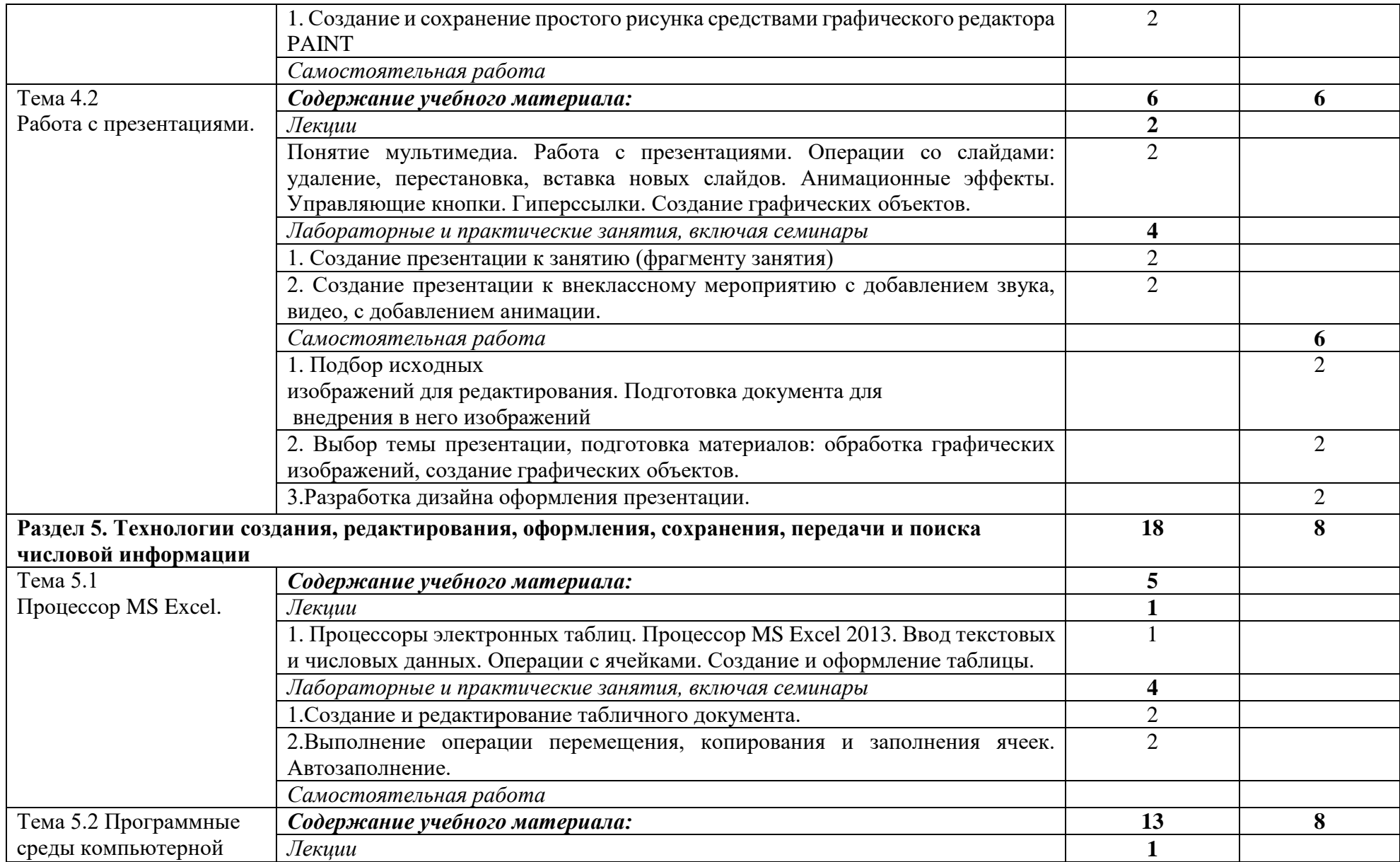

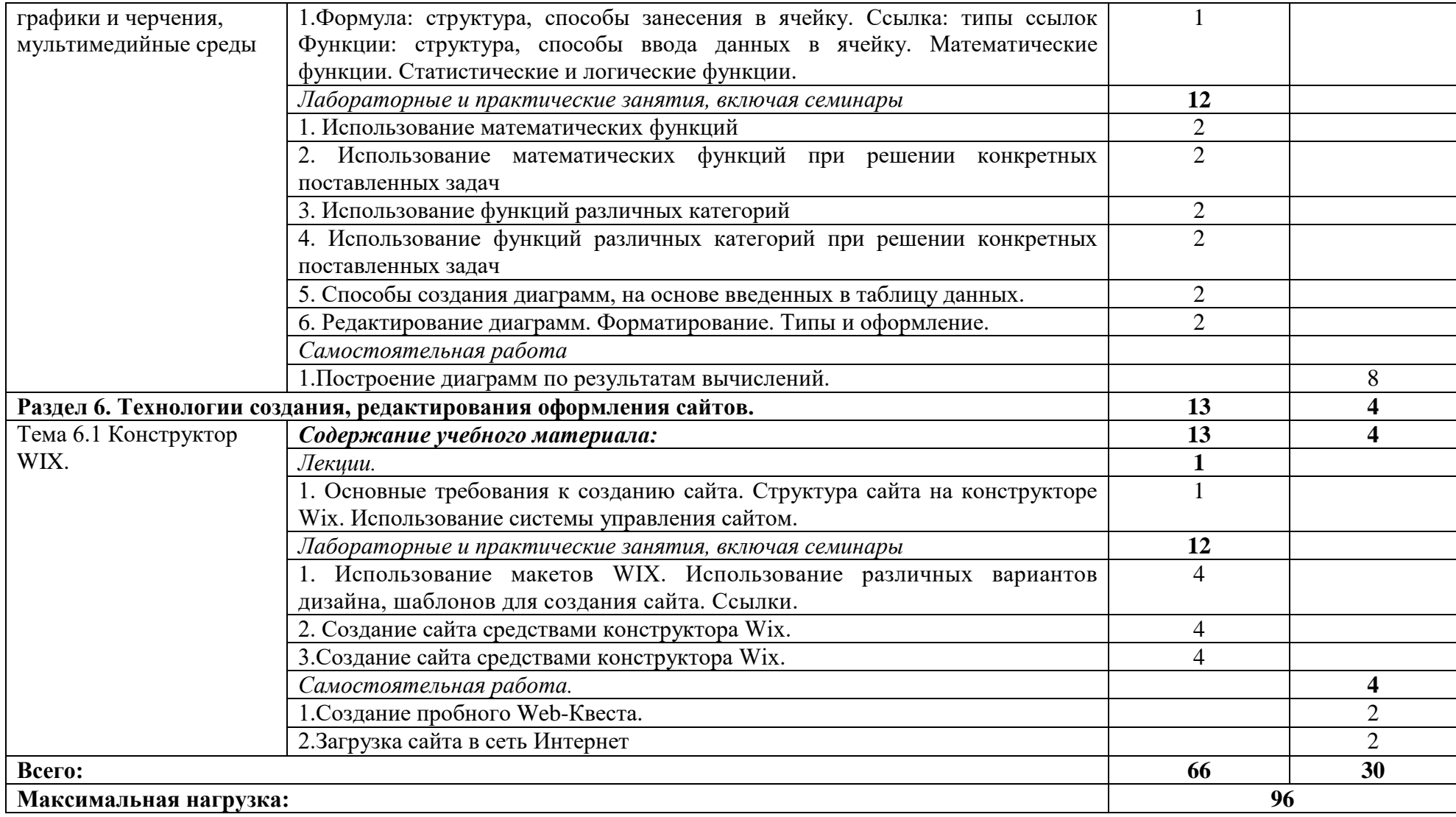

### **3. УСЛОВИЯ РЕАЛИЗАЦИИ ПРОГРАММЫ УЧЕБНОЙ ДИСЦИПЛИНЫ**

### **3.1. Требования к минимальному материально-техническому обеспечению**

Реализация программы дисциплины соответствует требованиям ФГОС по специальности 44.02.02. Преподавание в начальных классах.

**Оборудование учебного кабинета**: посадочные места по количеству обучающихся; рабочее место преподавателя; компьютерные столы и стулья.

Технические средства обучения: рабочие станции, источники бесперебойного питания, комплект сетевого оборудования, телевизор внешние накопители информации.

**Технические средства обучения**: компьютеры с лицензионной программой обучения. **Программное обеспечение:** 

- операционная система Windows;
- клавиатурные тренажёры;
- антивирусное программное обеспечение;
- офисный пакет.

### **3.2. Информационное обеспечение обучения Основные источники**:

- 1. Угринович, Н.Д., Информатика: учебник / Угринович Н.Д. Москва: КноРус, 2020. — 377 с. — (СПО). — ISBN 978-5-406-07314-8. — URL: https://book.ru/book/932057 (дата обращения: 14.06.2019). — Текст: электронный.
- 2. Ляхович, В.Ф., Основы информатики: учебник / Ляхович В.Ф., Молодцов В.А., Рыжикова Н.Б. — Москва: КноРус, 2020. — 347 с. — (СПО). — ISBN 978-5-406- 07596-8. — URL: https://book.ru/book/932956 (дата обращения: 17.12.2019). — Текст: электронный.
- 3. Семакин, И.Г., Хеннер Е.К., Информатика и ИКТ. Базовый уровень: учебник для 10- 11 классов – 6 изд. – М.: БИНИКОМ. Лаборатория знаний, 2016. – 246.: ил.
- 4. Цветкова, М.С., Великович Л.С. Информатика и ИКТ: учебник для начального и среднего профессионального образования - М.: Издательский центр «Академия», 2016.- 352с: цв.ил.
- 5. Киселев С.В. Оператор ЭВМ. М.: Издательский центр «Академия», 2008.
- 6. Коджаспирова Г.М. Технические средства обучения и методика их использования. М.: Издательский центр «Академия», 2012.
- 7. Гаевский, А.Ю. Информатика. М.: «Гамма Пресс 2000», 2015
- 8. Информатика и ИКТ. Профильный уровень» для 11 класса / Н.Д. Угринович М.: БИНОМ. Лаборатория знаний, 2013.
- 9. Шауцукова, Л.З. Информатика: Учебное пособие для 10-11 кл. М.: Просвещение, 2004.
- 10. НовиковаЕ.В. Мультимедиа технологии. Компьютерные презентации. Майкоп, 2019.

#### **Дополнительные источники:**

1. Угринович, Н.Д. Информатика : практикум / Угринович Н.Д. — Москва : КноРус, 2018. — 264 с. — (СПО). — ISBN 978-5-406-06186-2. — URL:

https://book.ru/book/924220 (дата обращения: 17.12.2019). — Текст : электронный.

2. Информационная безопасность: учебник / Мельников В.П. под ред., Куприянов А.И. — Москва : КноРус, 2020. — 267 с. — (СПО). — ISBN 978-5-406-07382- 7. — URL: https://book.ru/book/932059 (дата обращения: 17.12.2019). — Текст : электронный.

### **Интернет-ресурсы:**

1. [http://www.](http://www/) edu. ru Российский образовательный федеральный портал

2. [http://www.](http://www/)iqlib.. ru/ Электронно-библиотечная система. Образовательные и просветительные издания.

3. Открытая электронная библиотека «ИИТО ЮНЕСКО» по ИКТ в образовании.

[URL:http://ru.iite.unesco.org/publications](http://ru.iite.unesco.org/publications) Дата обращения: 15.06.2019

### **3.3. Материалы и ресурсы для обеспечения и организации дистанционного обучения:**

1. Платформа moodle (сайт ГБПОУ «Адыгейского педагогического колледжа им.Х.Андрухаева»)

- 2. Платформа ZOOM (организация аудио и видеоконференций)
- 3. Мессенджер WhatsApp, Viber
- 3. Электронная почта
- 4. Инфоурок образовательный портал (https://infourok.ru/site/upload)
- 5. Единый урок РФ образовательный портал [\(https://xn--d1abkefqip0a2f.xn--p1ai/\)](https://единыйурок.рф/)
- 6. Я-класс образовательный портал [\(https://www.yaklass.ru/\)](https://www.yaklass.ru/)
- 7. Информационное обеспечение пунк 4.2.

### **4. КОНТРОЛЬ И ОЦЕНКА РЕЗУЛЬТАТОВ ОСВОЕНИЯ ДИСЦИПЛИНЫ**

**Контроль и оценка** результатов освоения дисциплины осуществляется преподавателем в процессе проведения практических занятий, тестирования, а также выполнения обучающимися индивидуальных заданий, проектов, исследований.

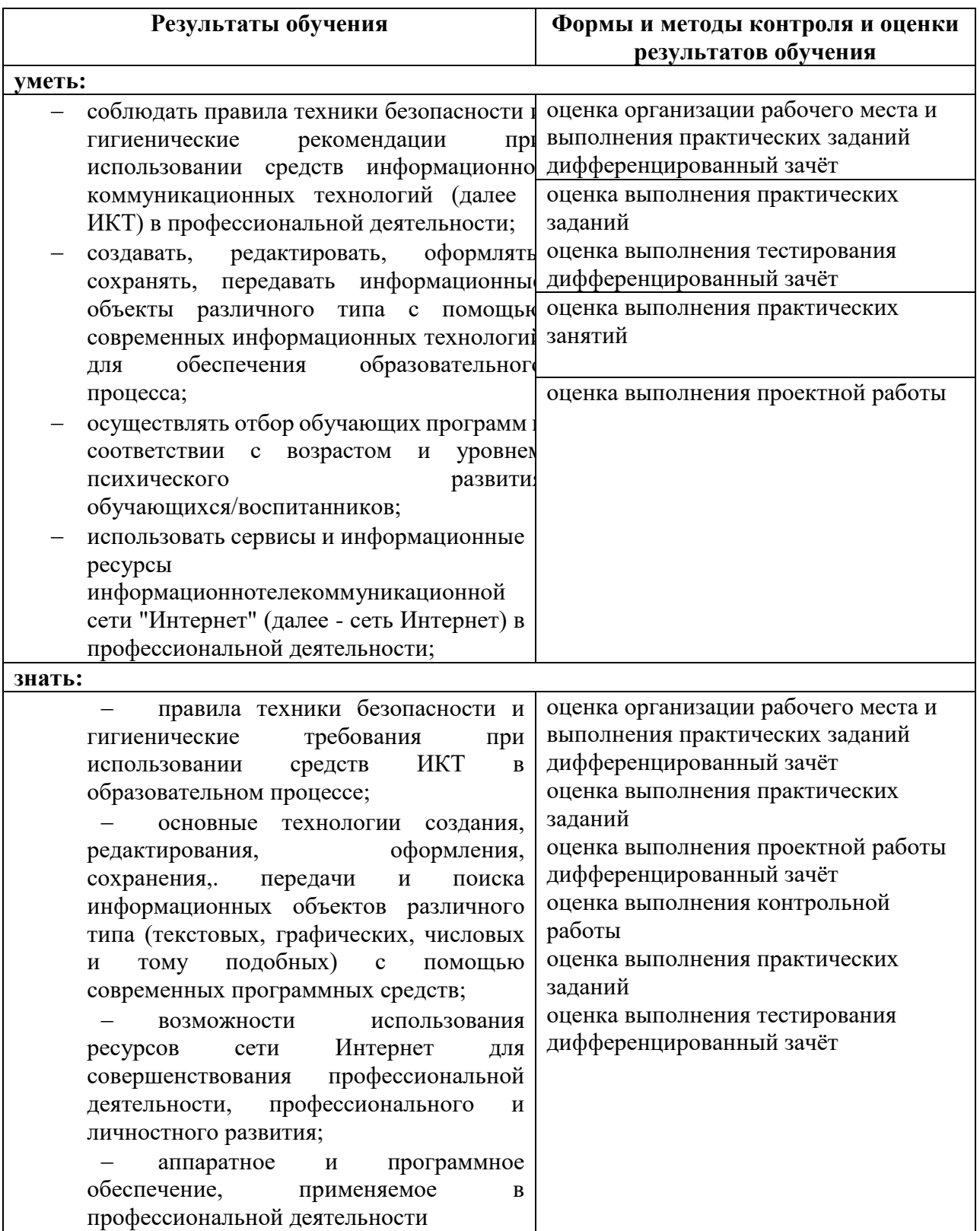

## **ЛИСТ РЕГИСТРАЦИИ ИЗМЕНЕНИЙ**

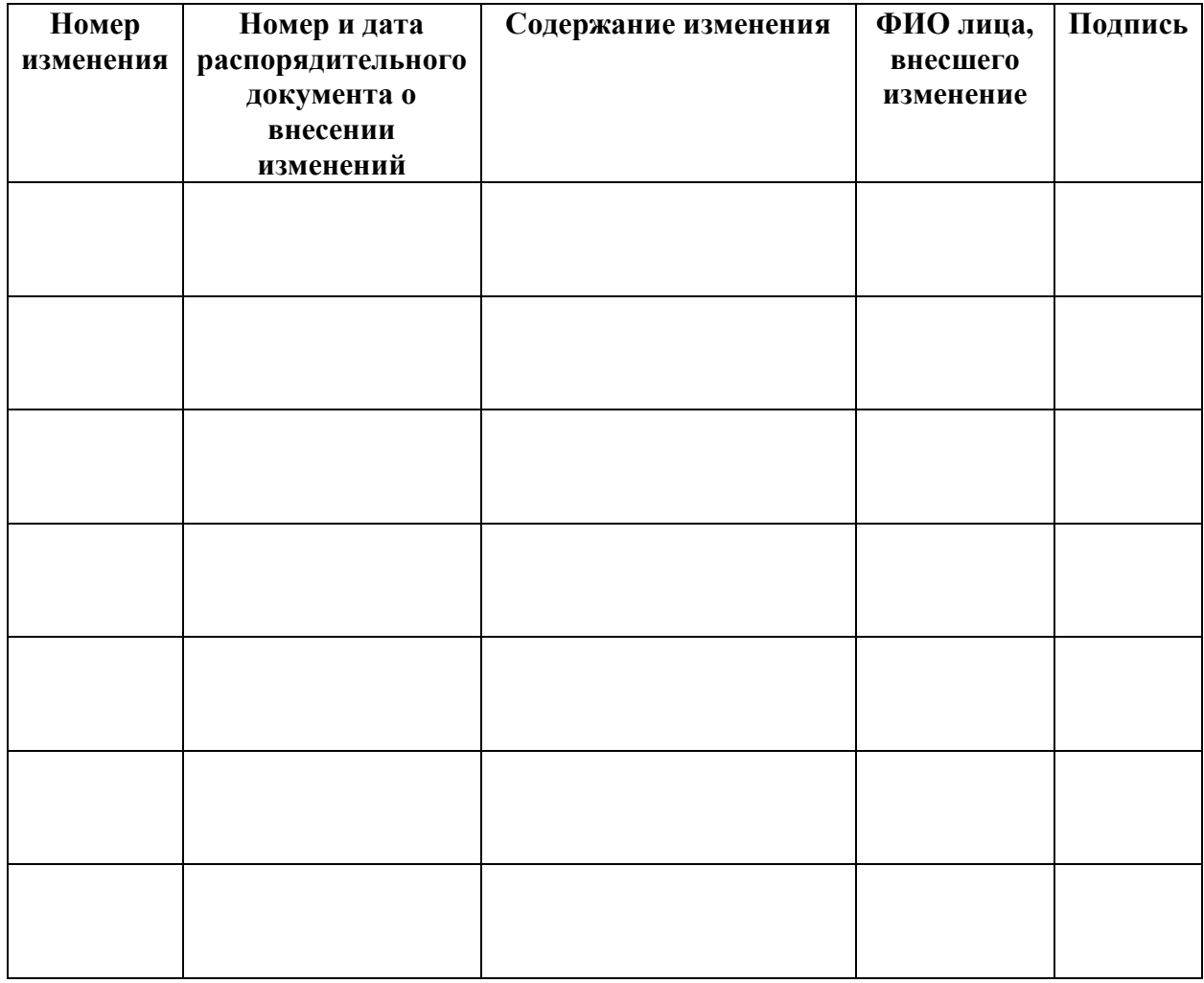